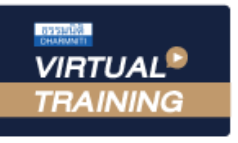

บริษัท ฝึกอบรมและสัมมนาธรรมนิติ จำกัด

จัดอบรมหลักสูตรออนไลน์ ผ่าน na zoom

**สงวนลิขสิทธิ์รหัส 21/5075Z**

**CPD/CPA** ผู้ทําบัญชี : บัญชี 6 ชม. ผู้สอบบัญชี : บัญชี 6 ชม.

**SCAN เพื่อจองสัมมนา**

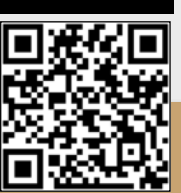

**\*\*หลักสูตรนี้จะทําการบันทึกเสียงและภาพของผู้เข้าอบรมทุกคนตลอดระยะเวลาการอบรม เพื่อใช้เป็นหลักฐานในการนําส่งสภาวิชาชีพบัญชี\*\* ห้ามบันทึกเทปรวมถึงอุปกรณ์อิเล็กทรอนิกส์ทุกชนิด**

# **การบริหารจัดการความเสี่ยง ของระบบงานด้านบัญชีการเงิน**

(Risk Accounting and Management for Accountants)

- **1. บัญชีการเงิน โอกาสของความเสี่ยงที่อาจจะเกิดขึ้น มีอย่างไรบ้าง**
- **2. สิ่งที่กิจการจะได้รับจากการบริหารความเสี่ยงด้านบัญชีการเงิน**
- **3. การควบคุมภายใน และองค์ประกอบของการควบคุมภายใน**
- **4. ประเภทของการควบคุมภายใน สิ่งต้องนำไปประยุกต์กับกระบวนการทำงาน**
- **5. ความหมายของความเสี่ยง และขั้นตอนการประเมินความเสี่ยง**
- **6. ความแตกต่างระหว่าง การบริหารความเสี่ยง กับ การควบคุมภายใน**
- **7. การนำองค์ประกอบการควบคุมภายใน ตามแนวคิด COSO**

 **มาประเมินด้านบัญชีการเงิน**

- **8. การบริหารความเสี่ยงบัญชีการเงิน ในแต่ละระบบงาน**
	- ระบบรายได้และการควบคุมลูกหนี้
	- ระบบจัดซื้อและการควบคุมลูกหนี้
	- ระบบการรับเงิน
	- ระบบการจ่ายเงิน
	- ระบบคลังสินค้า
	- ระบบสินทรัพย์ถาวร
	- ระบบสารสนเทศ
	- ระบบการจัดทำบัญชีและการจัดทำรายงานทางการเงิน
- **9. การจัดทำแผนบริหารความเสี่ยงบัญชีการเงิน**

 **เพื่อนำไปใช้ประโยชน์ในการกำกับ ติดตาม ประเมินผล**

- **10. ข้อจำกัดของการควบคุมภายในและการบริหารความเสี่ยง**
- **11. คุณธรรม จริยธรรม และจรรยาบรรณของผู้ประกอบวิชาชีพบัญชี**

**\*รับชําระเงินผ่านระบบ QR CODE หรือโอนเงินผ่านธนาคารเท่านั้น\***

ก้วบ<sup>้</sup>อสัมมนา หารต่อง หารต่อง หารต่อง หารต่อง หารต่อง หารต่อง หารต่อง หารต่อง หารต่อง หารต่อง หารต่อง หารต่อง<br>หัวข้อสัมมนา

**วันพฤหัสบดีที่** 

**26** 

**มกราคม**

**2566**

**เวลา 09.00 - 16.30 น.**

วิทยากร

# อาจารย์คํานึง สาริสระ

**วิทยากร ที่ปรึกษาด้านบัญชีและภาษีอากร ผู้เชี่ยวชาญทางด้านการวางระบบบัญชี**

## อัตราค่าสัมมนา

#### **สมาชิก**

ท่านละ 2,900 + VAT 203 = 3,103 บาท

### **บุคคลทั่วไป**

#### ท่านละ 3,400 + VAT 238 = 3,638 บาท

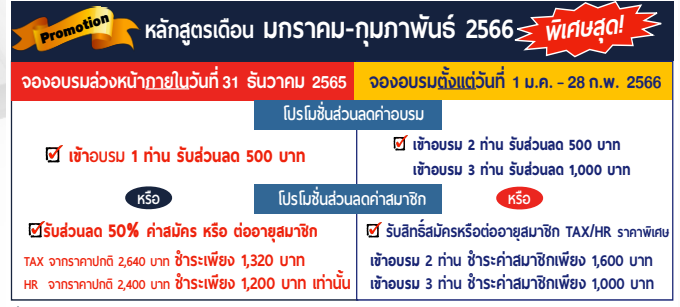

**เงื่ อนไข** - กรุณาแจ้งโปรโมชั่นที่ต้องการกับเจ้าหน้าที่เมื่อจองสัมมนา

- โปรโมชั่นส่วนลดค่าอบรม ใช้เฉพาะหลักสูตร On-site ราคา 3,900 บาทขึ้นไป หรือ หลักสูตร Onine ราคา 2,700 บาท ขึ้นไป (ยังไม่รวม VAT) / ไม่ร่วมโปรโมชั่นอื่น<br>- โปรโมชั่นส่วนลดค่าสมาชิก ใช้เป็นส่วนลดการสมัครห์อต่อจากของการคากปกต

# จองอบรมออนไลนที่ www.dst.co.th Call center 02-555-0700 กด 1, 02-587-6860-4 มือถือ 086-325-1614

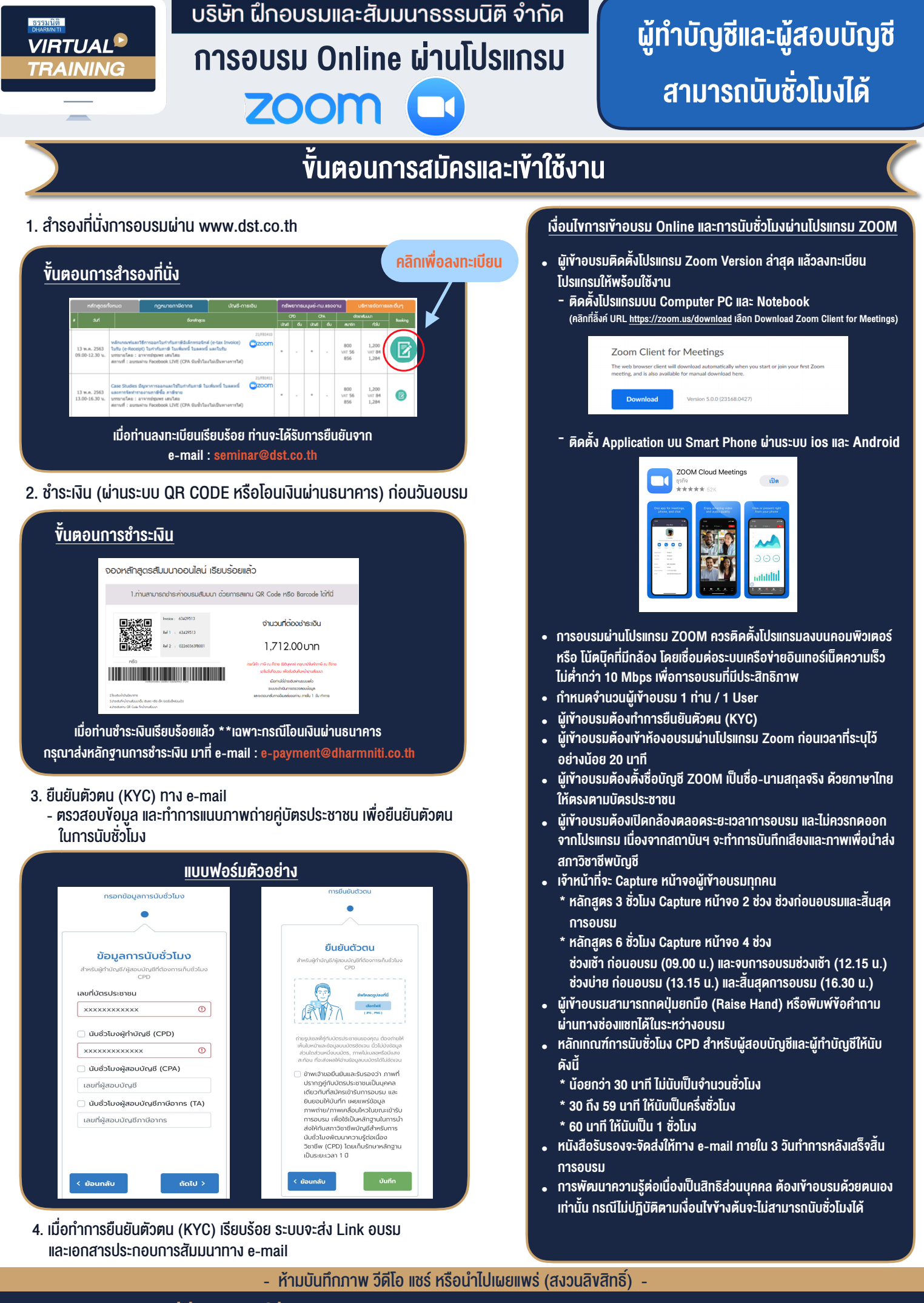

**สํารองที่นั่งออนไลน์ที่ www.dst.co.th Call center 02-555-0700 กด 1 ,02-587-6860-4**